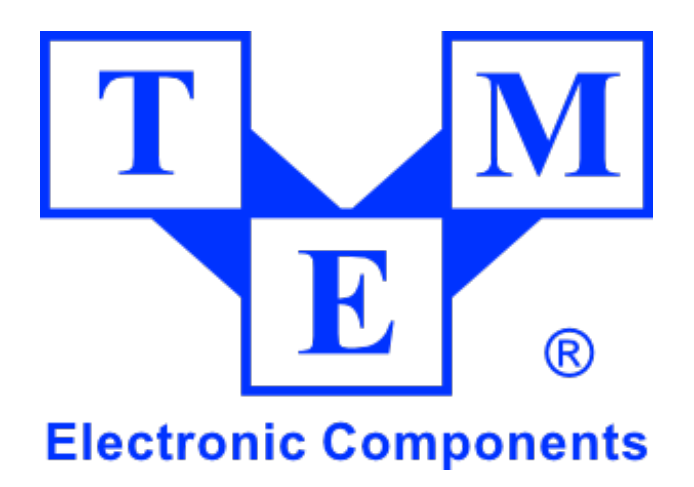

TME API User Manual

<span id="page-1-0"></span>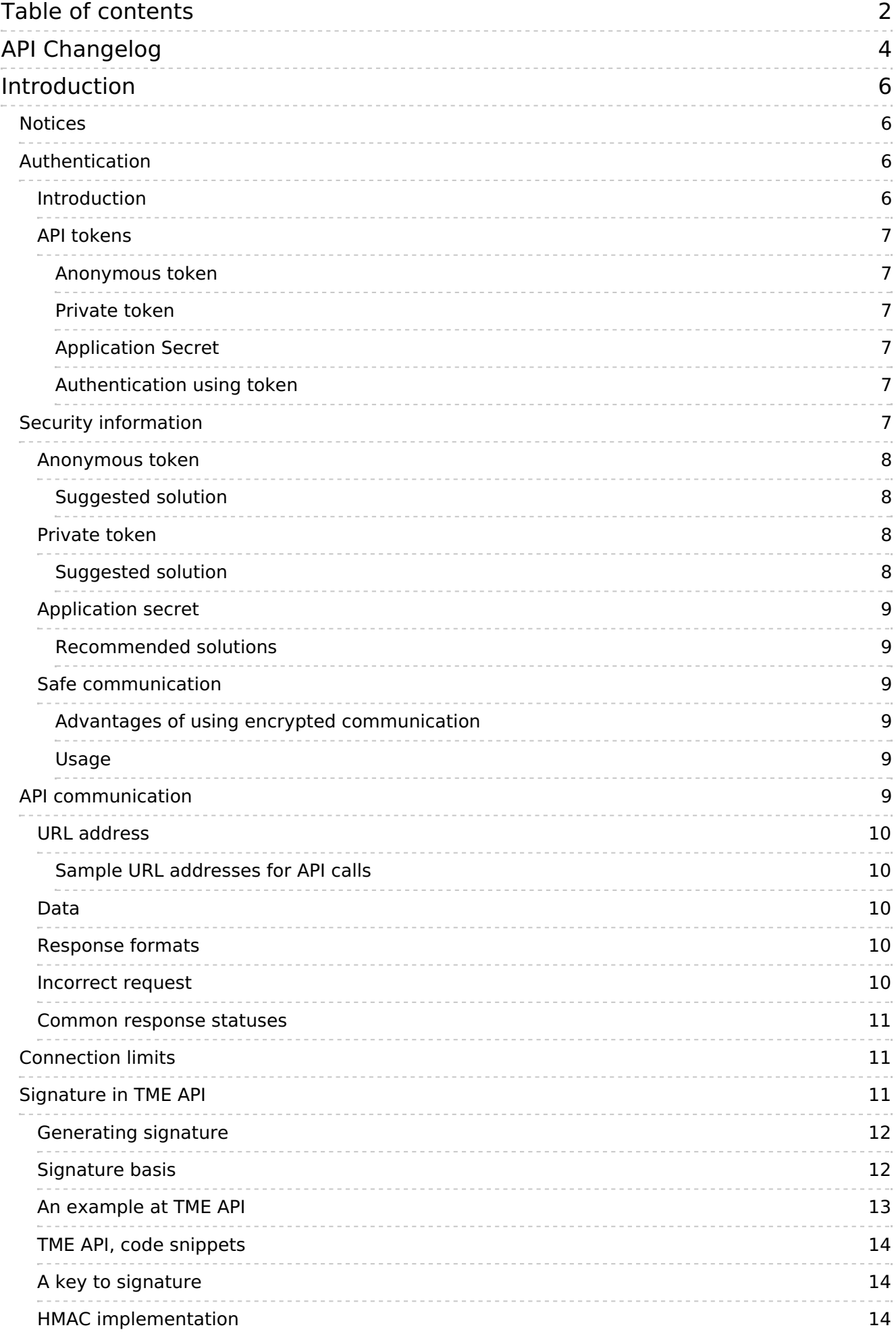

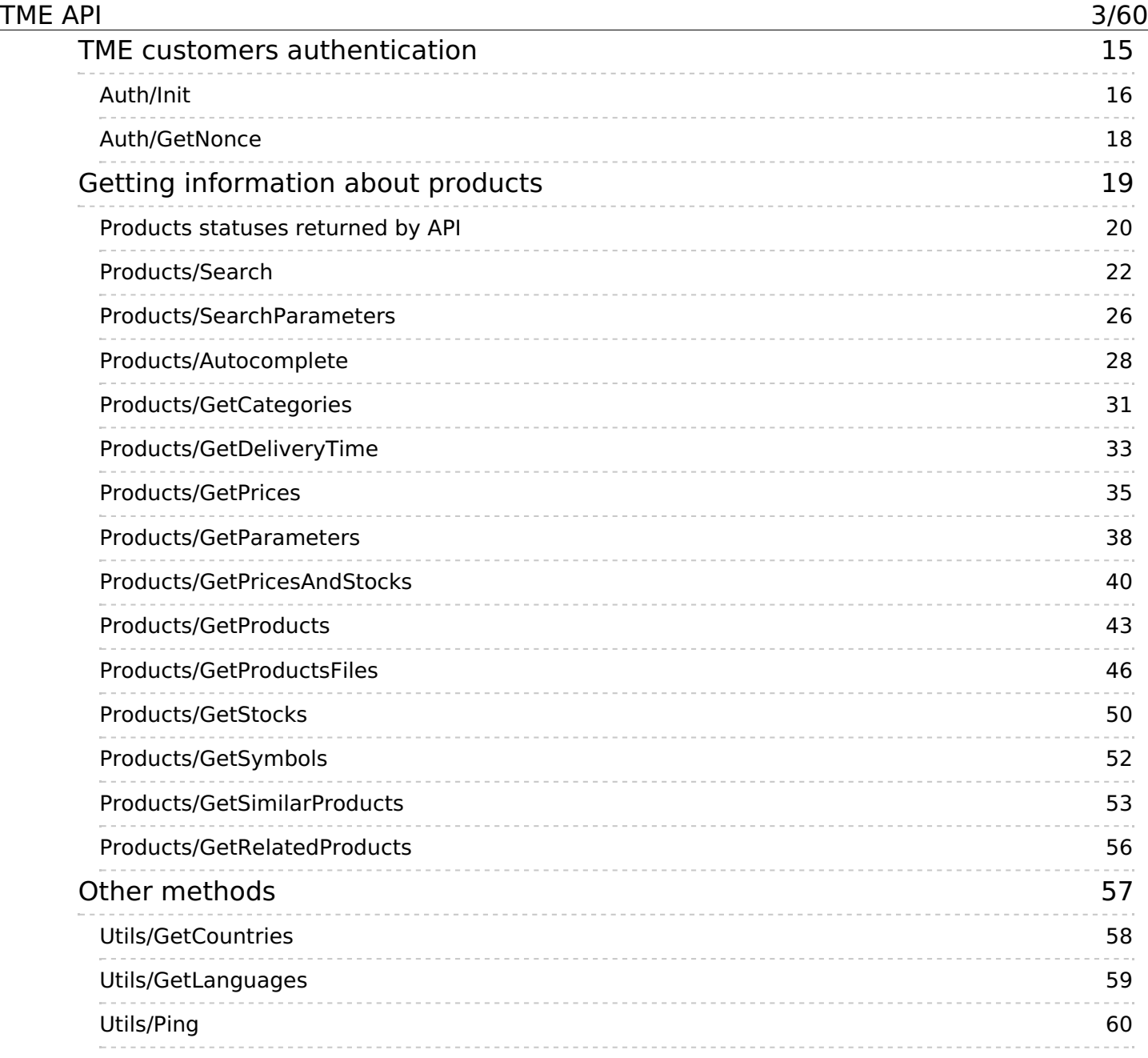

# <span id="page-3-0"></span>**API Changelog**

**1.21.0** (2016-10-03)

NEW: Separate paragraph about errors which can be returned by every action.

NEW: New Action "Products/Autocomplete"

CHANGE: Updated and extended action "Products/Search"

NEW: New Action "Products/SearchParameters"

- **1.20.0** (2016-07-07) NEW: Action "Products/GetProductsFiles" contains images for products parameters in "ParametersImages"
- **1.19.0** (2016-06-21)

CHANGE: Deleted list of supported currencies which is available under Utils/GetCountries action

**1.17.0** (2016-04-28)

NEW: Action "Products/GetDeliveryTime" returns additional field "Date" for DS\_DATE\_AS\_WEEK status

**1.16.0** (2016-03-30)

NEW: Action: Products/GetPricesAndStocks and Products/GetPrices - anonymous token can request for gross prices

NEW: Action: Products/GetProductsFiles - now contains more products photos under "AdditionalPhotoList" key

NEW: Action: Products/GetPricesAndStocks and Products/GetPrices - added tax type and value data

**1.13.0** (2015-12-04)

NEW: Action: Products/GetProductsFiles - now returns list of available thumbnails, high resolution photos and presentations

**1.12.0** (2015-07-04)

NEW: Actions: Products/GetProducts, Products/Search - now contains additional data about product warranty

**1.10.3** (2015-05-12)

FIX: Value in "Multiples" is identical as in "MinAmount"

**1.10.0** (2015-04-16)

NEW: Action "Products/GetDeliveryTime" returns additional field "Year" for DS\_DATE\_AS\_WEEK status

**1.9.1** (2015-03-05)

FIX: "Photo" and "Thumbnail" fields are "null" rathen than "empty string" when no product photo

**1.8.7** (2015-02-17)

CHANGE: Products/GetProductsFiles action now gives files in all avaiable languages with it's language and filesize info.

FIX: Products statuses: fixed DANGEROUS and others

**1.6.0** (2014-12-08)

FIX: Occasionally empty response bugfix for prices actions

CHANGE: Change in path product's photos and thumbnails paths - from "katalog\_pics" to "products\_pics"

**1.5.1** (2014-11-17)

FIX: Parameter "SearchWithStock" in action "/Products/Search" now works

**1.5.0** (2014-06-18)

NEW: New action "/Products/GetDeliveryTime" which returns the approximate delivery times range of products.

#### TME API 5/60

NEW: New action "/Products/GetRelatedProducts"

NEW: Action "Products/GetCategories" returns now a new parametr - "SubTreeCount" - integer" FIX: New optional Boolean parameter "Tree" in action "/Products/GetCategories" FIX: New optional parameter "CategoryId" in action "/Products/GetCategories"

FIX: Parameter's type "Depth" returned in "/Products/GetCategories" action is now Integer.

**1.3.1** (2013-08-28)

FIX: Documentation update. TME API signature generation code snippet moved to github.com

**1.3.0** (2013-08-22)

NEW: New action for Nonce generation needed in the TME customers authentication process - "/Auth/GetNonce". Changes in authentication process.

NEW: New parameter "Nonce" now is required in "/Auth/Init" action.

NEW: HMAC-SHA1 introduced as a new signing method used in API. New parameter ApiSignature is now optional, will be required from next version.

FEATURE: New parameter returned from "/Products/GetPrices" and "/Products/GetPricesAndStocks" actions - /PriceList/Special (boolean).

**1.2.0** (2013-06-27)

NEW: New action for TME customers authentication - "/Auth/Init".

NEW: New action which returns similar products - "/Products/GetSimilarProducts".

FIX: Added missing description of "Language" parameter returned from "/Products/GetProducts" action.

**1.1.0** (2013-06-18)

NEW: New action allows for searching products in TME offer - "/Products/Search".

NEW: Actions allow for checking API status and listing supported languages or countries - all in Utils namespace.

**1.0.2** (2013-03-07)

FEATURE: New parameter for fetching symbols of products only from specified category. Name of new field is "CategoryId". Changes in "/Products/GetSymbols" action.

FEATURE: Added description of connection limiting mechanism under "Connection limits" section.

**1.0.1** (2013-03-05)

FEATURE: Information about product"s category - a new field "CategoryId" in the returned data. Changes in "/Products/GetProducts" action.

FEATURE: Information about product"s price type - net or gross. Name of new field is "PriceType". Changes in "/Products/GetPrices" and "/Products/GetPricesAndStocks" actions.

**1.0.0** - First stable API release. (2013-02-01)

# <span id="page-5-0"></span>**Introduction**

This document is Transfer Multisort Elektronik Sp. z o.o. API specification dedicated for Developers who want to use API in their applications. To understand it you should be familiar with basics of HTTP protocol and XML and JSON formats. All examples shown in this manual were prepared in PHP programming language.

API is closed system and you have to register developer account on https://developers/tme.eu/signup to obtain access. After registering an account, Developer can generate unlimited quantity of anonymous access tokens, which allow using of API. With anonymous tokens Developers can perform limited quantity of actions. Full access to API is possible by using generated private token.

### <span id="page-5-1"></span>**Notices**

We are still expanding our API and all comments about stability, noticed bugs and usability are always welcome. You can post you comments using link: <https://developers.tme.eu/dev/issues> (the page is available after sign-in)

In case of security error found please contact us directly by e-mail: [security@tme.eu](mailto:security@tme.eu)

### <span id="page-6-0"></span>**Authentication**

### <span id="page-6-1"></span>**Introduction**

Authentication process uses token which enables access to API actions. There are two different tokens available – private and anonymous, with different access level to API actions.

### <span id="page-6-2"></span>**API tokens**

### <span id="page-6-3"></span>**Anonymous token**

This token type is not linked with TME customer. Using anonymous token you can perform API actions that are available without registering an account on [www.tme.eu](http://www.tme.eu) Anonymous token identifies application and Developer.

### <span id="page-6-4"></span>**Private token**

This token type is created by linking anonymous token with customer account on [www.tme.eu](http://www.tme.eu) service and identifies application, Developer and TME customer.

### <span id="page-6-5"></span>**Application Secret**

Application secret is used to generate the **HMAC-SHA1** signature that is sent together with parameters to TME API under the parameter's name of ApiSignature.

The signature is generated based on the request parameters, request method and URI. More [information](#page-10-2) concerning the manner of generating the signature is available in the **Signature** in API section.

### <span id="page-6-6"></span>**Authentication using token**

To call API actions you have to pass anonymous or private token as a parameter.

### <span id="page-6-7"></span>**Security information**

Security information contains reference about using tokens in API. It is a knowledge base of good practices and information which Developer should be familiar with before implementing API communication.

### <span id="page-7-0"></span>**Anonymous token**

This token has length of 45 characters. It's generated by Developer in TME API panel. Each application created in the panel is linked with one, unique anonymous token.

Loosing anonymous token may allow other applications to call API acting as Developer's application. Though anonymous key has low access level, it's best to keep it in a safe place and don't show it to other people.

There is no risk of viewing Developer personal data or application by person who know anonymous token. Exposing anonymous token can disrupt API call statistics or cause exceeding available API calls limit.

### <span id="page-7-1"></span>**Suggested solution**

Performing code obfuscation so that anonymous token is stored in a way preventing other people having access to its content.

### <span id="page-7-2"></span>**Private token**

This token type has length of 50 characters. You can create private token by linking anonymous token with customer account on [www.tme.eu](http://www.tme.eu) service. Developer can link an account with anonymous token in TME API panel.

Private token should not be shown to anybody nor displayed in public. Person who takes over private token will be able to call API using customer account on [www.tme.eu](http://www.tme.eu).

In case of losing private token you should disable it immediately. You can disable private token in [www.tme.eu](http://www.tme.eu) panel by logging in to customer account linked with that token. Loosing private token doesn't mean the same as loosing [www.tme.eu](http://www.tme.eu) account password.

Basing on a private token customer of [www.tme.eu](http://www.tme.eu) service that is linked with this token can be fully identified. If you lose your private key, you should disable it immediately.

### <span id="page-7-3"></span>**Suggested solution**

- Private token should not be stored as a simple text.
- If you store your private key in place to which other people have access to (i.e. mobile phone memory) you should use strong encrypting mechanism.
- If you don't need to show full private token, it's recommended to show only few beginning characters.

### <span id="page-8-0"></span>**Application secret**

Application secret is 20 characters long. They appear under the name of app secret or application secret. Generating a private application key is possible via TME API panel. Generating a private application key is required to use TME API.

In case private application key is lost, it should be immediately disabled. It can be done via TME API panel.

### <span id="page-8-1"></span>**Recommended solutions**

- Application secret should not be kept in the form of a clear text.
- When the key is kept in a place which other users or applications may access (e.g. mobile phone memory), it is recommended to use strong encryption.
- Application secret should not be displayed anywhere.

### <span id="page-8-2"></span>**Safe communication**

Independent on how you secure tokens you should remember that data is transferred via the Internet finally, which is often a target of attacks. To reduce a risk of violating users privacy, whole communication with API is secured by SSL connection using 256 bit key. There is only SSL communication with API available.

### <span id="page-8-3"></span>**Advantages of using encrypted communication**

- All data transferred to API is automatically encrypted without additional Developer actions.
- Better data security and integrity.
- Often used and easy to implement solution.
- Ensures security of data transferred by the Internet.

### <span id="page-8-4"></span>**Usage**

Secure SSL connection to API doesn't mean that connection is fully secured if Developer doesn't implement API communication in a proper way. API certificate should be verified during the connection.

If API certificate is incorrect or expired, communication should not be established. It may be an attempt of scam, abuse or MITM attack, which can cause overtaking of key sent to API.

### **You can't accept incorrect or expired certificate.**

## <span id="page-8-5"></span>**API communication**

### <span id="page-9-0"></span>**URL address**

API communication uses HTTPS protocol. API accepts POST method only. URL address changes dependent on action name and response format.

API is available on https://api.tme.eu/

API call will be handled correctly by the server only if:

- Response format is defined.
- URL address contains action name with prefix.

Request format: https://api.tme.eu/[prefix]/[action\_name].[response\_format]

### <span id="page-9-1"></span>**Sample URL addresses for API calls**

https://api.tme.eu/Products/GetPrices.json https://api.tme.eu/Products/GetStocks.xml

### <span id="page-9-2"></span>**Data**

API response data is sent in one of available formats – XML or JSON. Response is returned in UTF-8 encoding. Dependent on chosen action, required parameters set changes. Each action details are described in API methods section.

### <span id="page-9-3"></span>**Response formats**

API response contains data in JSON or XML format and additionally contains HTTP header. Each successful request returns HTTP 200 status. All other HTTP response statuses mean error.

### <span id="page-9-4"></span>**Incorrect request**

In case of incorrect API request, when response format is not defined or URL address doesn't define action, error response will be returned. Error will be returned as simple text, E\_UNKNOWN\_REQUEST\_FORMAT or E\_API\_ACTION\_NOT\_SPECIFIED.

### <span id="page-10-0"></span>**Common response statuses**

Each API action response can contains one of the following errors:

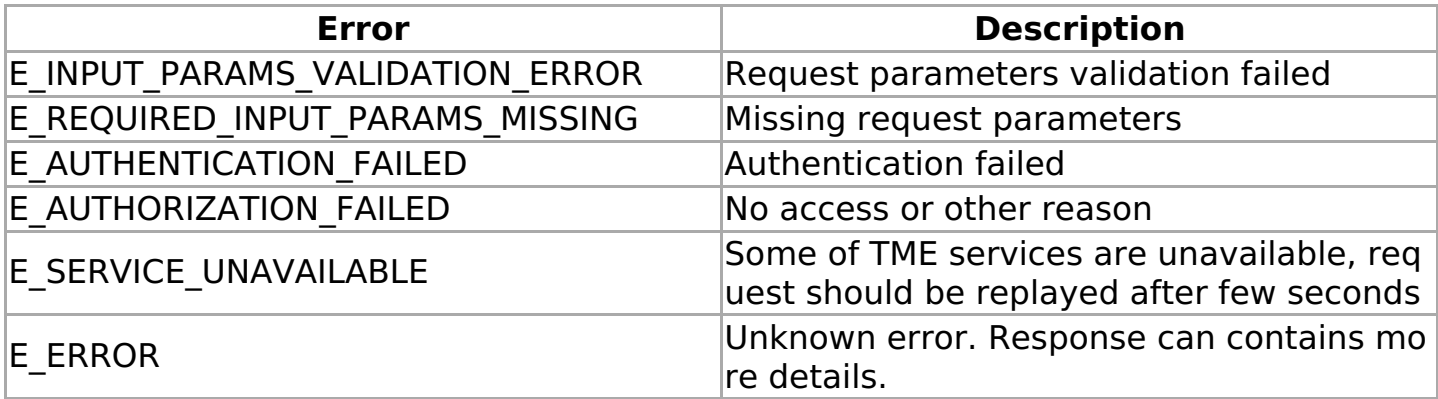

### <span id="page-10-1"></span>**Connection limits**

For each API token there is a pool of 15 connections. Each new connection performed with given API token substracts 1 from the pool. Every second 5 connections return to the pool but the total number of them never exceeds 15. API does not allow performing more of them per second.

In case of new connection try with the empty pool API responds with given header:

```
HTTP/1.1 509 Bandwidth Limit Exceeded
Retry-After: 1
...
```
If you want to increase the limits for given API token, please e-mail us at: [developers@tme.eu](mailto:developers@tme.eu)

### <span id="page-10-2"></span>**Signature in TME API**

Signature is a unique footprint of a request sent to API. It is always the same for the same set of parameters and for the same private key. Signature helps avoid problems with communicating with API, when, in case of script error, additional parameter that has not been expected is sent.

The use of a signature ensures integrity and authenticity of the data.

When incorrect signature is sent to TME API, the **E\_INVALID\_SIGNATURE** error is returned.

The name of <sup>a</sup> parameter transferred to API is **ApiSignature**

### <span id="page-11-0"></span>**Generating signature**

Signature used in API is [HMAC](http://tools.ietf.org/html/rfc2104) (Keyed-Hashing for Message Authentication) whereas the name of shortcut function used while generating a signature is SHA-1, as a result, we get **HMAC-SHA1**. The signature is generated in TME API in a way that is similar to the process of creating the OAuth 1.0a [HMAC-SHA1](http://tools.ietf.org/html/rfc5849#section-3.4) signature.

Illustrative enquiry parameters and presented assumptions come from the RFC 5849 specification <http://tools.ietf.org/html/rfc5849>

### **The HMAC-SHA1 signature should be generated in the binary form and subsequently encrypted with the Base64 function**

### <span id="page-11-1"></span>**Signature basis**

The basis for a signature is created in the course of connecting HTTP request elements in appropriate order. Special attention should be drawn to the order of request elements that should be sorted in alphabetic order prior to encrypting.

- HTTP request method (e.g. "GET", "HEAD", "POST" etc.) written in capital letters
- The '&' sign(ASCII code: 38)
- The base sequence [URI](http://tools.ietf.org/html/rfc5849#section-3.4.1.2)
- The '&' sign(ASCII code: 38)
- [Standardized](http://tools.ietf.org/html/rfc5849#section-3.4.1.3.2) enquiry parameters after [encryption](http://tools.ietf.org/html/rfc5849#section-3.6)

HTTP illustrative enquiry,

```
POST /request?b5=%3D%253D&a3=a&c%40=&a2=r%20b HTTP/1.1
Host: example.com
Content-Type: application/x-www-form-urlencoded
Authorization: OAuth realm="Example",
        oauth_consumer_key="9djdj82h48djs9d2",
        oauth_token="kkk9d7dh3k39sjv7",
        oauth_signature_method="HMAC-SHA1",
        oauth_timestamp="137131201",
        oauth_nonce="7d8f3e4a",
        oauth_signature="bYT5CMsGcbgUdFHObYMEfcx6bsw%3D"
```

```
c2&a3=2+a
```
for which the generated signature's basis looks as follows:

POST&http%3A%2F%2Fexample.com%2Frequest&a2%3Dr%2520b%26a3%3D2%2520q %26a3%3Da%26b5%3D%253D%25253D%26c%2540%3D%26c2%3D%26oauth\_consumer\_ key%3D9djdj82h48djs9d2%26oauth\_nonce%3D7d8f3e4a%26oauth\_signature\_m ethod%3DHMAC-SHA1%26oauth\_timestamp%3D137131201%26oauth\_token%3Dkkk 9d7dh3k39sjv7

### <span id="page-12-0"></span>**An example at TME API**

At TME API, the only available request method is *POST*. The signature basis at TME API in every case begins with the same text i.e. **POST&https://api.tme.eu/**. An illustrative URI for the Ping action in API looks as follows:

POST&https://api.tme.eu/Utils/Ping.json

in the encrypted form:

POST&https%3A%2F%2Fapi.tme.eu%2FUtils%2FPing.json

Parameters are sent to API by means of POST method, each of the parameters is attached to URI:

Request method: POST URI: https://api.tme.eu/Products/GetStocks.json Parameters:  $*$  SymbolList[0] = 1N4007

- $*$  SymbolList[1] = 1/4W1.1M
- $*$  Language = EN
- \* Token = a94a8fe5ccb19ba61c4c0873d391e987982fbbd3
- \* ApiSignature = tkTK5o2VGvcBbDQqolXKq25Brqw=

#### **Remember that the** ApiSignature **parameters should be deleted.**

Parameters standardization and encryption remembering about alphabetical sorting:

Language=EN&SymbolList%5B0%5D=1N4007&SymbolList%5B1%5D=1%2F4W1.1M&Token=a94a8 fe5ccb19ba61c4c0873d391e987982fbbd3

URI together with the request method:

POST&https://api.tme.eu/Products/GetStocks.json

A ready basis of a signature, i.e. encrypted URI sequence together with the request method and parameters:

POST&https%3A%2F%2Fapi.tme.eu%2FProducts%2FGetStocks.json&Language%3DEN%26SymbolLis t%255B0%255D%3D1N4007%26SymbolList%255B1%255D%3D1%252F4W1.1M%26Token%3Da94a8 fe5ccb19ba61c4c0873d391e987982fbbd3

**Remember that the HMAC-SHA1 signature generated in the binary form should be**

### **encrypted by means of the** Base64 **function.**

Generated **HMAC-SHA1** signature for private key with the " **test**" value, after encryption by means of the [Base64](http://tools.ietf.org/html/rfc4648#section-4) function:

tkTK5o2VGvcBbDQqolXKq25Brqw=

A signature prepared in this manner is ready to be sent to TME API as ApiSignature parameter.

### <span id="page-13-0"></span>**TME API, code snippets**

<https://github.com/tme-dev/TME-API>

### <span id="page-13-1"></span>**A key to signature**

A key used while generating a signature is assigned to the application. More information on this subject is available in the **[Application](#page-6-5) secret** section.

### <span id="page-13-2"></span>**HMAC implementation**

Below, there is a list of HMAC implementations in most popular programming languages.

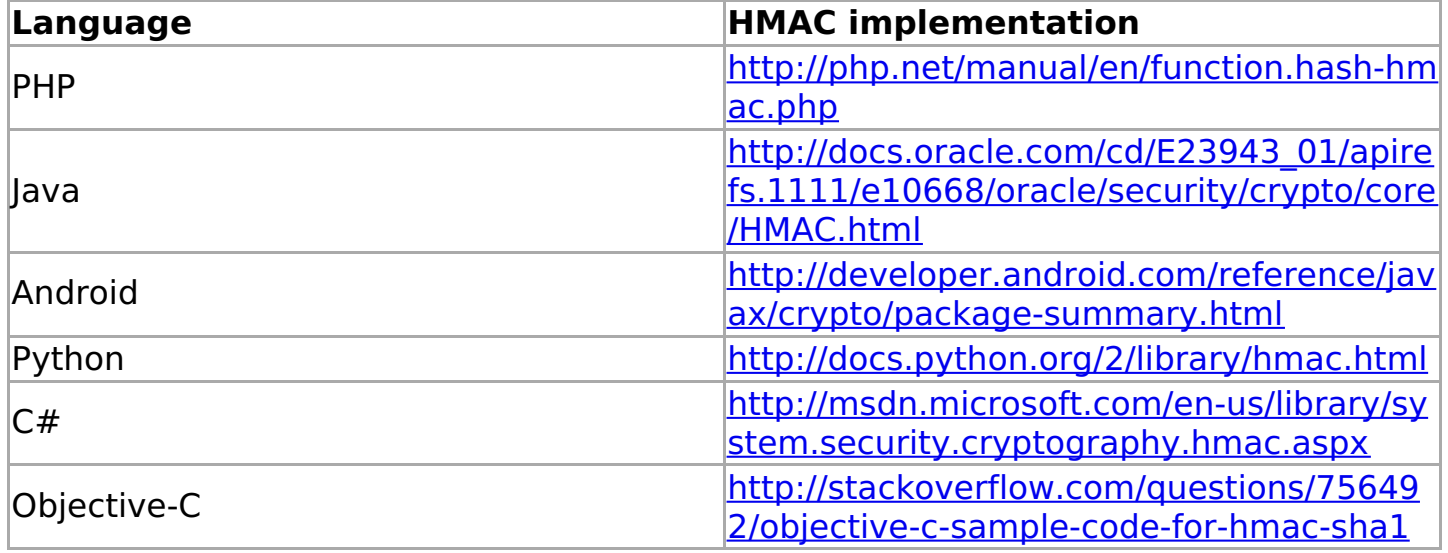

# <span id="page-14-0"></span>**TME customers authentication**

# <span id="page-15-0"></span>**Auth/Init**

Action returns Token on success. This token can be used to access API on behalf of the TME customer. Temporary token after generation on www.tme.eu website is valid only for 600 seconds. After expiration E\_AUTH\_TOKEN\_EXPIRED error is returned.

TME customer authentication scheme:

- 1. Application displays Nonce from /Auth/GetNonce action to the TME customer
- 2. TME customer logs on to the TME website to his Account Panel to register new application and provide received Nonce (1.)
- 3. TME Customer provides to the application temporary key received after putting Nonce on the TME website
- 4. Application sends temporary token (3.) with Nonce (1.) to /Auth/Init action
- 5. API action response will contain Token that can be used to access API on behalf of the TME customer

First step can be replaced with redirecting TME customer to special URL address (shown bellow) for e.g. in a new browser window.

URL address for temporary token generation:

<https://www.tme.eu/pl/Profile/Applications/new?nonce=1111111111>. Nonce in URL should be replaced.

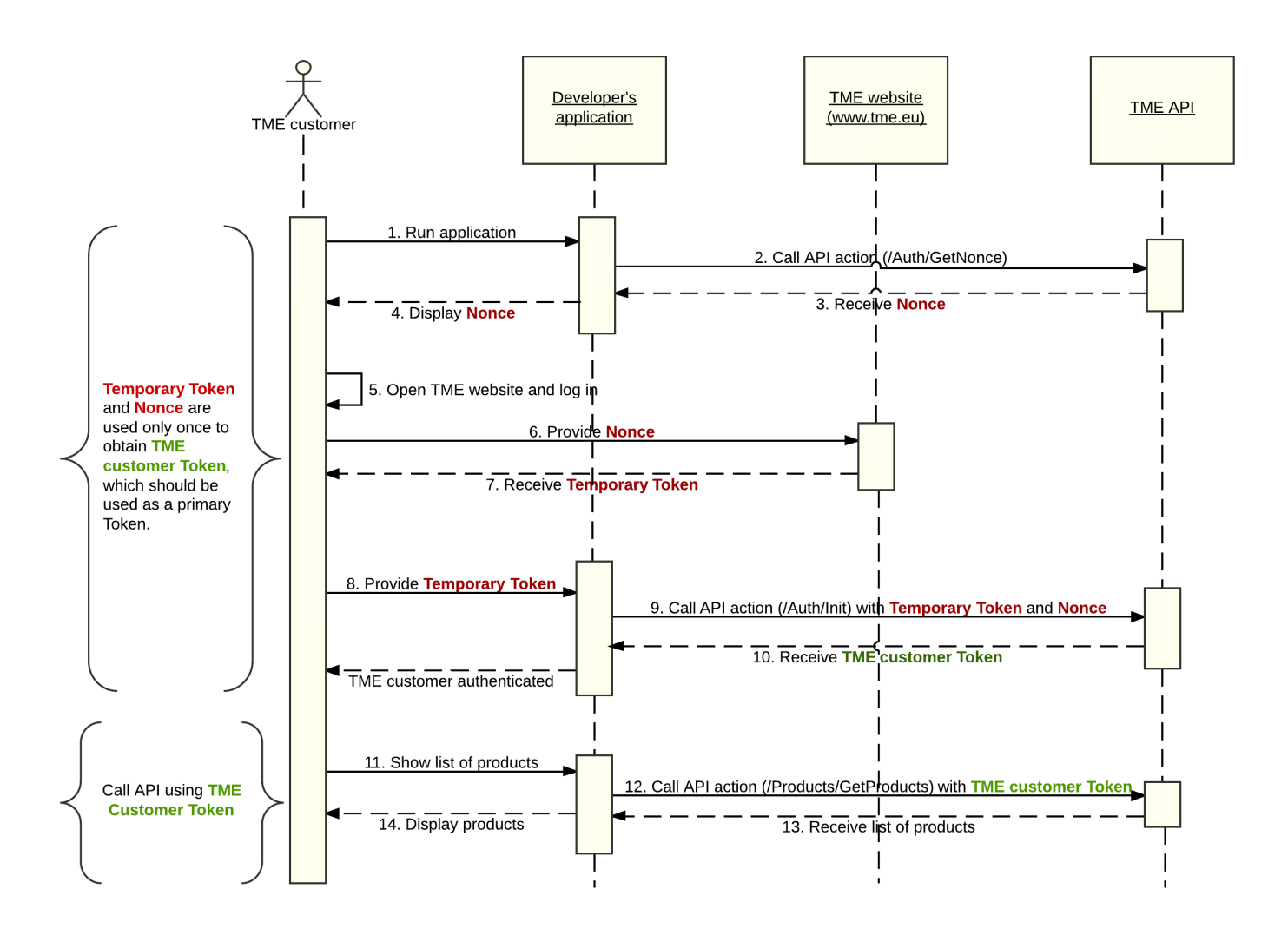

### **Possible errors**

E\_AUTH\_TOKEN\_EXPIRED E\_AUTH\_NOT\_SUCCESSFUL E\_AUTH\_TOKEN\_IS\_INVALID

### **Request parameters**

**Token** : String

Anonymous token.

**TempToken** : String

Temporary Token generated by the TME customer on www.tme.eu website.

### **Response content**

- Status **(String)** Response status. "OK" indicates that the action was successful.
- Data **(Object)** Structure containing action response.
	- Token **(String)** Authenticated TME customer Token.

```
{
  "Status": "OK",
  "Data": {
    "Token": "a94a8fe5ccb19ba61c4c0873d391e987982fbbd3a94a8fe5cc"
  }
}
```
## <span id="page-17-0"></span>**Auth/GetNonce**

Action returns Nonce (number used once) required by /Auth/Init action. Nonce is used in the Authentication process of TME customers. Nonce after generation is valid only for 600 seconds.

### **Possible errors**

E\_AUTH\_NOT\_SUCCESSFUL E\_AUTH\_NONCE\_NOT\_GENERATED

### **Request parameters**

**Token** : String

Anonymous token.

### **Response content**

- Status **(String)** Response status. "OK" indicates that the action was successful.
- Data **(Object)** Structure containing action response.
	- Nonce **(String)** Generated Nonce.

```
{
  "Status": "OK",
  "Data": {
     "Nonce": "7211B911B3"
  }
}
```
# <span id="page-18-0"></span>**Getting information about products**

## <span id="page-19-0"></span>**Products statuses returned by API**

API can return more than one status for each product. Some statuses indicate that not all data returned by API can be displayed for the user.

### **NEW**

A product should be marked as "new".

### **SALE**

A product should be marked as "sale".

### **PROMOTED**

A product should be marked as "promotion".

### **DANGEROUS**

A product should be marked as "dangerous".

### **AVAILABLE\_WHILE\_STOCKS\_LAST**

A product contains an annotation "Product being withdrawn from our offer".

### **HARDLY\_AVAILABLE**

A product contains an annotation "Hardly available product".

### **ONLY\_FOR\_SPECIAL\_ORDER**

A product contains an annotation "Product for special order".

### **CANNOT\_BE\_ORDERED**

A product contains an annotation "This product is not available for sale in your country.".

### **ACID**

A product contains an annotation "Product for special order" only for customers from Poland. Additionaly it has to contain information about acid contents (on our website it is labeled " Due to the provisions of the Act on batteries and accumulators dated April 24, 2009, please contact us to order this product."). For this kind of product we can display stock ONLY. The price must stay hidden, although it is returned by API.

### **NOT\_IN\_OFFER**

A product contains an annotation "Product is not in our offer any more". API should not return stock and prices for it. We cannot display delivery time for it. API returns PiP link for it, which should be used.

### **INVALID**

A product contains an annotation "Product is invalid". This kind of product cannot be moved between parking directories. It cannot be added after removal. We don not have any information about it. API does not return a PiP link for it.

### <span id="page-21-0"></span>**Products/Search**

Action returns information about products that match search pattern. The results are divided into pages with 20 items each. The total number of products and the current page number is returned in the action response data - the field 'Amount' and 'PageNumber'.

You can search for products only with stock, with a particular description or to fetch all the products in the selected category.

#### **Possible errors**

E\_SEARCH\_PHRASE\_AT\_LEAST\_ONE\_POSITIVE E\_SEARCH\_PHRASE\_TOO\_SHORT

### **Request parameters**

### **Token** : String

Anonymous or private token.

### **Country** : String

Country identifier (e.g. GB). This field is required if you are using an anonymous token to authenticate. For a private token this field is optional.

### **Language** : String

Language identifier (e.g. EN), according to which returned amount symbol, product description and category name will be translated.

### **SearchPlain** : String

Text describing the searched product, may consist of multiple words. Example: "led diode", "cover", "1N4007". (optional)

### **SearchCategory** : String

Category identifier in which the products should be searched, such as "100328". (optional)

### **SearchPage** : Integer

Number of page with search results. On each page is presented up to 20 products. (optional)

### **SearchWithStock** : Boolean

This param allows to filter products with stock only. Filtering occurs according to data that can differ from actual data displayed on www.tme.eu (optional)

### **SearchParameter** : Array of arrays

Parameter by which search results are filtered - SearchParameter[PARAMETER\_ID][] = VALUE\_ID (optional)

### **SearchOrder** : string

Parameter determines value type by which results will be sorted. Possible values ACCURACY, SYMBOL, ORIGINAL SYMBOL, PRICE FIRST QUANTITY, PRICE LAST QUANTITY (optional)

### **SearchOrderType** : string

Parameter which determines direction of sorting (ASC or DESC) (optional)

### **Response content**

- Status **(String)** Response status. "OK" indicates that the action was successful.
- Data **(Object)** Action response data.
	- ProductList (Object[]) Array of product objects.
		- Symbol **(String)** Unique product identifier.
		- OriginalSymbol **(String)** Producers product identifier.
		- Producer **(String)** Manufacturer name.
		- Description **(String)** Product description.
		- CategoryId **(String)** Leaf category id in which the product is located.
		- Category **(String)** Leaf category name in which the product is located.
		- Photo **(String)** URL address of product image (640x480px).
		- Thumbnail **(String)** URL address of products thumbnail image (100x75px).
		- Weight **(Float)** Gross weight of 1 pcs of a product.
		- SuppliedAmount **(Integer)** Number of products supplied in one package.
		- MinAmount **(Integer)** The minimum amount of product that can be ordered.
		- Multiplies **(Integer)** Product multiplicity. Product Quantity must be a multiple of this value.
		- ProductStatusList **(Array of String)** List of product statuses.
		- Unit **(String)** Symbol of unit used to describe amount of product e.g. "pcs" (pieces).
		- OfferId **(Integer)** ID of available offer.
		- CustomerSymbol **(String)** CustomerSymbol or empty string.
		- ProductInformationPage **(String)** Product information URL address.
		- Guarantee **(Array | null)** Information about product's guarantee. Can be null when there is no guarantee for this product
			- Type **(String)** Guarantee type can be "period" or "lifetime"
			- Period **(Integer)** Guarantee period in months. This field may be equal "0" in case of lifetime guarantee
	- Amount **(Integer)** Total amount of found products.
	- PageNumber **(Integer)** Actual results page number.
	- CategoryList **(Object)** List of categories in products category tree.

```
{
  "Status": "OK",
  "Data": {
    "ProductList": [
       {
         "Symbol": "1N4002",
         "OriginalSymbol": "1N4002",
         "Producer": "DC COMPONENTS",
         "Description": "Diode: rectifying; 100V; 1A; DO41",
         "CategoryId": "113119",
         "Category": "THT Universal Diodes",
         "Photo":
"\/\/static.tme.eu\/products_pics\/f\/c\/8\/fc82c3993bd1e575e9e7935e29e432c3\/56940.jpg",
```

```
"Thumbnail":
"\/\/static.tme.eu\/products_pics\/f\/c\/8\/fc82c3993bd1e575e9e7935e29e432c3\/56940_t.jpg",
         "Weight": 4.042,
          "SuppliedAmount": 0,
         "MinAmount": 25,
         "Multiples": 25,
         "ProductStatusList": [],
         "Unit": "pcs",
         "OfferId": 20072645,
         "CustomerSymbol": "123456",
         "ProductInformationPage": "\/\/www.tme.eu\/en\/details\/1n4002\/tht-universal-diodes\/dc-
components\/",
          "Guarantee": null
       },
       {
          "Symbol": "1N4005",
         "OriginalSymbol": "1N4005",
         "Producer": "DC COMPONENTS",
         "Description": "Diode: rectifying; 600V; 1A; DO41",
         "CategoryId": "113119",
         "Category": "THT Universal Diodes",
         "Photo":
"\/\/static.tme.eu\/products_pics\/f\/c\/8\/fc82c3993bd1e575e9e7935e29e432c3\/56940.jpg",
         "Thumbnail":
"\/\/static.tme.eu\/products_pics\/f\/c\/8\/fc82c3993bd1e575e9e7935e29e432c3\/56940_t.jpg",
         "Weight": 0.318,
         "SuppliedAmount": 0,
         "MinAmount": 25,
         "Multiples": 5,
         "ProductStatusList": [
            "ONLY_FOR_SPECIAL_ORDER"
         ],
         "Unit": "pcs",
         "OfferId": null,
         "CustomerSymbol": "DIODE_4005",
         "ProductInformationPage": "\/\/www.tme.eu\/en\/details\/1n4005\/tht-universal-diodes\/dc-
components\/",
          "Guarantee": {
            "Type": "lifetime",
            "Period": 0
          }
       }
     ],
     "Amount": 2,
     "PageNumber": 1,
     "CategoryList": {
       "100179": 2,
       "111000": 2,
       "112140": 2,
       "112141": 2,
       "113119": 2
     }
  }
}
```
### <span id="page-25-0"></span>**Products/SearchParameters**

Action returns information about possible filter which can be sued in /Products/Search in order to declared parameters. To get result action request parameters should be the same as in /Products/Search

You can search for products only with stock, with a particular description or to fetch all the products in the selected category.

### **Possible errors**

E\_SEARCH\_PHRASE\_AT\_LEAST\_ONE\_POSITIVE E\_SEARCH\_PHRASE\_TOO\_SHORT

### **Request parameters**

:

As in action /Products/Search

### **Response content**

- Status **(String)** Response status. "OK" indicates that the action was successful.
- Data **(Object)** Action response data.
	- ParametersList **(Object[])** Array of possible search filters objects.
		- ParameterId **(Integer)** Unique filter identifier.
		- Name **(String)** Filters name.
		- ProductsCount **(Integer)** Amount of products in filtered results.
		- Values **(Object[])** Filter possible values.
			- ValueId **(Integer)** Language identifier (e.g. EN), according to which returned amount symbol, product description and category name will be translated.
			- ValueName **(String)** Parameters text value.
			- ProductsCount **(Integer)** Amount of products in filtered results.
			- Selected **(Boolean)** True if parameter is selected or false.

```
{
  "Status": "OK",
  "Data": {
    "ParametersList": [
       {
         "ParameterId": 2,
         "Name": "Manufacturer",
         "ProductsCount": 22,
          "Values": [
```
{

```
"ValueId": 45077,
             "ValueName": "FERROCORE",
             "ProductsCount": 11,
             "Selected": false
           }
,
           {
             "ValueId": 59768,
             "ValueName": "WURTH ELEKTRONIK",
             "ProductsCount": 1,
             "Selected": false
           }
        ]
      }
,
      {
         "ParameterId": 817,
         "Name": "Ferrite type",
         "ProductsCount": 21,
         "Values": [
           {
             "ValueId": 3550,
             "ValueName": "sleeve",
             "ProductsCount": 20,
             "Selected": false
           }
,
           {
             "ValueId": 3549,
             "ValueName": "toroidal",
             "ProductsCount": 1,
             "Selected": false
           }
        ]
      }
,
      {
         "ParameterId": 459,
         "Name": "Core type",
         "ProductsCount": 2,
         "Values": [
           {
             "ValueId": 1720,
             "ValueName": "ferrite",
             "ProductsCount": 2,
             "Selected": false
           }
        ]
      }
    ]
  }
}TME API 27/60
```
### <span id="page-27-0"></span>**Products/Autocomplete**

Provides products suggestions based on requested phrase. Products could be matched by a Symbol, Manufacturer Symbol or Customer Symbol.

### **Possible errors**

E\_PRODUCT\_AUTOCOMPLETE

### **Request parameters**

**Token** : String

Anonymous or private token.

### **Country** : String

Country identifier (e.g. GB). This field is required if you are using an anonymous token to authenticate. For a private token this field is optional.

### **Language** : String

Language identifier (PL, EN etc.).

**Phrase** : String

Searched phrase.

### **Response content**

- Status **(String)** Response status. "OK" indicates that the action was successful.
- Data **(Object)** Action response data.
	- Result (Object[]) Array of results objects.
		- Product **(Object)** Product object.
			- Symbol **(String)** Unique product identifier.
			- OriginalSymbol **(String)** Original product identifier.
			- Photo **(String)** URL address of product image (640x480px).
			- Thumbnail **(String)** URL address of products thumbnail image (100x75px).
			- Description **(String)** Product description.
		- MatchData **(Object)**
			- Field **(String)** Match field.
				- **Symbol (String)** Unique TME product identifier.
				- OriginalSymbol **(String)** Original product identifier.
				- CustomerSymbol **(String)** Product symbol created by the customer.
			- Similarity **(String)** Strategy used to match this result
				- EXACT **(String)** Matched phrase is identical.
				- STARTS **(String)** Matched phrase is starting with same characters.
				- SIMILAR **(String)** Matched phrase is similar.

 $\overline{a}$ 

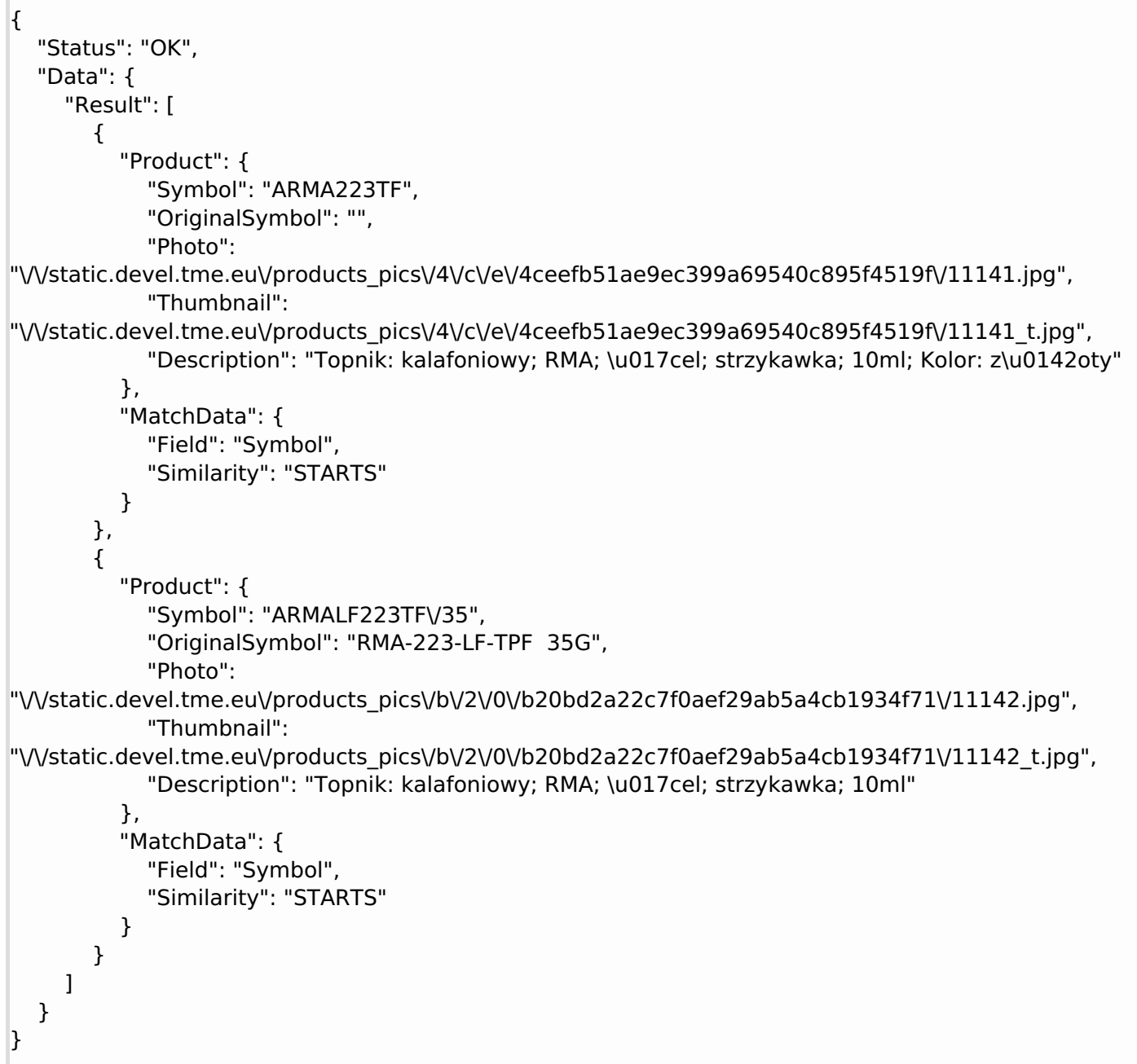

### <span id="page-30-0"></span>**Products/GetCategories**

Action returns a list of all product categories. Returned data does not contain product relations with those categories but only a simple list of categories.

### **Request parameters**

### **Token** : String

Anonymous or private token

### **Language** : String

Language identifier (e.g. EN), according to which returned category list will be translated.

### **Country** : String

Country identifier (e.g. GB). This field is required if you are using an anonymous token to authenticate. For a private token this field is optional.

### **CategoryId** : Integer

Optional ID of category that'll narrow action result to it and its children.

### **Tree** : Boolean

Determines form of response. If true then tree will be returned. Param is optional, default true.

### **Response content**

- Status **(String)** Response status. "OK" indicates that the action was successful.
- Data **(Object)** Action response data.
	- CategoryTree **(Object[])** Array of category objects.
		- Id (String) Unique category identifier.
		- ParentId **(String)** Parent category identifier.
		- Depth **(Integer)** Tree depth level for the current category. First depth level is 0 for category of identifier equals 111000 (main category).
		- Name **(String)** Category name.
		- TotalProducts **(Integer)** Total number of products assigned to current category.
		- SubTreeCount **(Integer)** SubTree count.
		- Thumbnail **(String)** Category thumbnail URL address.
		- SubTree **(Object[])** Recursive call to CategoryTree. Returned tree structure contains next branches of categories. Value will be returned only for Tree  $= 1$

```
{
  "Status": "OK",
  "Data": {
     "CategoryTree": {
        "Id": "111000",
       "ParentId": "0",
       "Depth": 0,
       "Name": "",
       "TotalProducts": 101388,
       "SubTreeCount": 0,
        "Thumbnail": "",
       "SubTree": [
          {
             "Id": "112140",
             "ParentId": "111000",
             "Depth": "1",
             "Name": "semiconductors",
             "TotalProducts": 20684,
             "SubTreeCount": 12,
             "Thumbnail": "\/\/static.tme.eu\/pics\/index\/112140.jpg",
             "SubTree": [
               {
                  "Id": "112141",
                  "ParentId": "112140",
                  "Depth": "2",
                  "Name": "diodes",
                  "SubTreeCount": 5,
                  "TotalProducts": 2489,
                  "Thumbnail": "\/\/static.tme.eu\/pics\/index\/112141.jpg",
                  "SubTree": [
                    \mathbf{u}_{11}]
               }
            ]
          }
       ]
     }
  }
}
```
## <span id="page-32-0"></span>**Products/GetDeliveryTime**

Action returns the approximate delivery times range.

### **Request parameters**

**Token** : String

Anonymous or private token

### **Country** : String

Country identifier (e.g. GB). This field is required if you are using an anonymous token to authenticate. For a private token this field is optional.

### **SymbolList** : Array of String

List of product symbols for which data will be returned. Maximum 50 symbols.

### **AmountList** : Array of Integer

List of amount for products given in SymbolList parameter. Amounts order must match given SymbolList order.

### **Response content**

- Status **(String)** Response status. "OK" indicates that the action was successful.
- Data **(Object)** Action response data.
	- ProductList (Object[]) Array of delivery times
		- Symbol **(String)** Unique product identifier.
		- DeliveryList **(Array)** Array of delivery times for concrete product
			- Amount **(Integer)** The amount of product corresponding to the following status
			- Status **(String)** Information about availability.
				- 1. DS\_AVAILABLE\_IN\_STOCK Available in stock,
				- 2. DS\_DELIVERY\_NEEDS\_CONFIRMATION The term requires confirmation, please contact our sales department.
				- 3. DS\_WAITING\_FOR\_CONFIRMATION\_FROM\_VENDOR We are waiting for confirmation of the delivery date.
				- 4. DS\_DATE\_AS\_WEEK Already ordered from supplier.
			- Week **(Integer|NULL)** Standard delivery time in weeks
			- Year **(Integer|Could not exists)** Field served only with DS\_DATE\_AS\_WEEK status. `Week` and `Year` makes expected warehouse delivery date
			- Date **(String|Could not exists)** Date range based on given Week and Year, eg `2016-03-14/2016-03-21`. Format is defined by ISO8601:2000 (section 5.5.4.1, extended format).

```
{
  "Status": "OK",
  "Data": {
    "ProductList": [
       {
         "Symbol": "0.5W-10V",
         "DeliveryList": [
            {
              "Amount": 21400,
              "Status": "DS_AVAILABLE_IN_STOCK",
              "Week": null
            },
            {
              "Amount": 8600,
              "Status": "DS_DELIVERY_NEEDS_CONFIRMATION",
              "Week": 16
            }
         ]
       },
       {
         "Symbol": "1N4002",
         "DeliveryList": [
            {
              "Amount": 1,
              "Status": "DS_AVAILABLE_IN_STOCK",
              "Week": null
            }
         ]
       },
       {
         "Symbol": "300.1000.11",
         "DeliveryList": [
            {
              "Amount": 0,
              "Status": "DS_AVAILABLE_IN_STOCK",
              "Week": null
            },
            {
              "Amount": 350,
              "Status": "DS_DATE_AS_WEEK",
              "Week": 16,
              "Year": 2016,
              "Date": "2016-04-22\/2016-04-29"
            },
            {
              "Amount": 350,
              "Status": "DS_WAITING_FOR_CONFIRMATION_FROM_VENDOR",
              "Week": null
            }
         ]
       }
    ]
  }
}
```
### <span id="page-34-0"></span>**Products/GetPrices**

This action returns a list of prices for specified product list. This method is limited by the maximum number of symbols that can be submitted as an input to this action. The maximum number of symbols is equal to 50. Returned prices are presented in currency specified as an input parameter for this action - Currency. In case of using a private token the Currency input parameter becomes optional and prices are returned in clients default currency defined during registration of account on website ww.tme.eu.

GrossPrices parameter can be used only with anonymous token to retrieve gross prices.

Information about product's price type - net or gross can be found in "PriceType" key.

List of supported currencies is available in separate API action call - Utils/GetCountries.

#### **Request parameters**

#### **Token** : String

Anonymous or private token.

#### **Country** : String

Country identifier (e.g. GB). This field is required if you are using an anonymous token to authenticate. For a private token this field is optional.

### **Language** : String

Language identifier (e.g. EN), according to which returned amount symbol will be translated.

### **Currency** : String

Currency identifier (e.g. EUR), according to which price values will be returned. This field is required if you are using anonymous token.

#### **GrossPrices** : Boolean

Netto/gross price format swicher (only if you are using anonymous token). Optional parameter. Default "false"

#### **SymbolList** : Array of String

List of product symbols for which prices will be returned. Maximum 50 symbols.

### **Response content**

- Status **(String)** Response status. "OK" indicates that the action was successful.
- Data **(Object)** Action response data.
	- Language **(String)** Language identifier
	- Currency **(String)** Currency of returned prices.
	- PriceType **(Enum("NET", "GROSS"))** Price type Net or Gross.
	- ProductList (Object[]) Array of product objects.
		- Symbol **(String)** Unique product identifier.
		- Unit **(String)** Symbol of unit used to describe amount of product e.g. "pcs" (pieces)
		- VatRate **(Integer)** Tax value (percent)
		- VatType **(String)** Typ of tax ("VAT" or "RC")
		- PriceList (Object[]) Array of price objects.
			- Amount **(Integer)** Amount from current quantity threshold.
			- PriceValue **(Float)** Price value for current quantity threshold.
			- Special **(Boolean)** Special price for the customer.

```
{
    "Status": "OK",
    "Data": {
       "Language": "EN",
       "Currency": "PLN",
       "PriceType": "NET",
       "ProductList": [
          {
              "Symbol": "1N4007",
              "PriceList": [
                  {
                      "Amount": 10,
                      "PriceValue": 0.216,
                      "
S
p
e
cial": f
als
e
                  }
,
                  {
                      "Amount": 50,
                      "PriceValue": 0.0941,
                      "
S
p
e
cial": f
als
e
                  }
,
                  {
                      "Amount": 500,
                      "PriceValue": 0.042,
                      "Special": true
                  }
              ]
,
              "Unit": "pcs",
              "VatRate": 0,
              "VatType": "RC"
          }
      ]
   }
TME API<br>
Sample response<br>
"Status": "OK",<br>
"Data": {<br>
"Data": {<br>
"Language": "EM",<br>
"Currecy": "PLM",<br>
"Pricklyte": "NET",<br>
"Pricklyte": "APID",<br>
"Amount": 10,<br>
"Special": fasc<br>
{<br>
"Special": fasc<br>
}<br>
"Pricklyte": 0.0041,<br>
```
### <span id="page-37-0"></span>**Products/GetParameters**

Action returns a list of products parameters. This method is limited by the maximum number of symbols that can be submitted as an input to this action. The maximum number of symbols is equal to 50. Parameters names are translated according to value of input parameter - Language.

### **Request parameters**

### **Token** : String

Anonymous or private token.

### **Country** : String

Country identifier (e.g. GB). This field is required if you are using an anonymous token to authenticate. For a private token this field is optional.

### **Language** : String

Language identifier (e.g. EN), according to which returned parameter names will be translated.

### **SymbolList** : Array of String

List of product symbols for which parameters will be fetched. Maximum 50 symbols.

### **Response content**

- Status **(String)** Response status. "OK" indicates that the action was successful.
- Data **(Object)** Action response data.
	- ProductList **(Object[])** Array of parameter objects.
		- Symbol **(String)** Unique product identifier.
		- Language **(String)** Language identifier used in action call.
		- ParameterList **(Object[])** List of product parameters.
		- ParameterId **(Integer)** Parameter identifier
		- ParameterName **(String)** Parameter name.
		- ParameterValueId **(String)** Parameter value identifier.
		- ParameterValue **(String)** Parameter value.

```
{
   "Status": "OK",
   "Data": {
      "ProductList": [
         {
            "Symbol": "1N4005",
            "ParameterList": [
               {
                  "ParameterId": "2",
                  "ParameterName": "Manufacturer",
                  "ParameterValueId": "45089",
                  "ParameterValue": "DC COMPONENTS"
               }
,
               {
                  "ParameterId": "10",
                  "ParameterName": "Mounting",
                  "ParameterValueId": "3244",
                  "ParameterValue": "THT"
               }
           ]
         }
,
         {
            "Symbol": "1N4007",
            "ParameterList": [
               {
                  "ParameterId": "2",
                  "ParameterName": "Manufacturer",
                  "ParameterValueId": "45089",
                  "ParameterValue": "DC COMPONENTS"
               }
,
               {
                  "ParameterId": "10",
                  "ParameterName": "Mounting",
                  "ParameterValueId": "3244",
                  "ParameterValue": "THT"
               }
           ]
        }
      ]
,
      "Language": "EN"
  }
TME API<br>
Status: "OK",<br>
"Status: [CK",<br>
"Status: [CK",<br>
"Poolicit.ls": [1<br>
"Poolicit.ls": [1<br>
"Poolicit.ls": [1<br>
"Porameterials": [2]<br>
"Parameterials": "Manufacture",<br>
"Parameterials": "10, COMPONENTS"<br>
"Parameterials": "D
```
## <span id="page-39-0"></span>**Products/GetPricesAndStocks**

This action returns a list of prices and stock values for specified product list. This method is limited by the maximum number of symbols that can be submitted as an input to this action. The maximum number of symbols is equal to 50. Returned prices are presented in currency specified as an input parameter for this action - Currency. In case of using a private token the Currency input parameter becomes optional and prices are returned in clients default currency defined during registration of account on website ww.tme.eu.

GrossPrices parameter can be used only with anonymous token to retrieve gross prices.

Information about product's price type - net or gross can be found in "PriceType" key.

List of supported currencies is available in separate API action call - Utils/GetCountries.

### **Request parameters**

### **Token** : String

Anonymous or private token.

### **Country** : String

Country identifier (e.g. GB). This field is required if you are using an anonymous token to authenticate. For a private token this field is optional.

### **Language** : String

Language identifier (e.g. EN), according to which returned amount symbol will be translated.

### **Currency** : String

Currency identifier (e.g. EUR), according to which price values will be returned. This field is required if you are using anonymous token.

### **GrossPrices** : Boolean

Netto/gross price format swicher (only if you are using anonymous token). Optional parameter. Default "false"

### **SymbolList** : Array of String

List of product symbols for which prices will be returned. Maximum 50 symbols.

### **Response content**

- Status **(String)** Response status. "OK" indicates that the action was successful.
- Data **(Object)** Action response data.
	- Language **(String)** Language identifier
	- Currency **(String)** Currency of returned prices.
	- PriceType **(Enum("NET", "GROSS"))** Price type Net or Gross.
	- ProductList (Object[]) Array of product objects.
		- Symbol **(String)** Unique product identifier.
		- Unit **(String)** Symbol of unit used to describe amount of product e.g. "pcs" (pieces)
		- VatRate **(Integer)** Tax value (percent)
		- VatType **(String)** Typ of tax ("VAT" or "RC")
		- Amount **(Integer)** Amount of products in stock.
		- PriceList (Object[]) Array of price objects.
			- Amount **(Integer)** Amount from current quantity threshold.
			- PriceValue **(Float)** Price value for current quantity threshold.
			- Special **(Boolean)** Special price for the customer.

```
{
    "Status": "OK",
    "Data": {
         "Language": "EN",
         "Currency": "PLN",
         "PriceType": "NET",
         "ProductList": [
             {
                 "Symbol": "1N4007",
                 "PriceList": [
                     {
                          "Amount": 10,
                          "PriceValue": 0.216,
                          "
S
p
e
cial": f
als
e
                      }
,
                     {
                          "Amount": 50,
                          "PriceValue": 0.0941,
                          "Special": true
                      }
,
                     {
                          "Amount": 500,
                          "PriceValue": 0.042,
                          "
S
p
e
cial": f
als
e
                     }
                 ]
,
                 "Unit": "pcs",
                 "VatRate": 0,
                 "VatType": "RC",
                 "Amount": 1229518
            }
       ]
    }
TME API 42/60<br>
Sample response<br>
\left\{\n\begin{array}{ll}\n\text{Sisulus}^n \cdot \text{COC}, \\
\text{Sisulus}^n \cdot \text{COC}^n & \text{FEM}, \\
\text{Coionsy}^n \cdot \text{FEM}, \\
\text{Coionsy}^n \cdot \text{FEM}, \\
\text{Coionsy}^n \cdot \text{FEM}, \\
\text{Coionsy}^n \cdot \text{FEM}, \\
\text{Coionsy}^n \cdot \text{FEM}, \\
\text{Coionsy}^n \cdot \text{Cidt}^n & \text{Coionsy}^n \cdot \text
```
### <span id="page-42-0"></span>**Products/GetProducts**

Action returns basic information about products currently available in our offer. Parameters like: description, categories name and unit are translated according to Language input parameter value. This method is limited by the maximum number of symbols that can be submitted as an input to this action. The maximum number of symbols is equal to 50.

### **Request parameters**

#### **Token** : String

Anonymous or private token.

### **Country** : String

Country identifier (e.g. GB). This field is required if you are using an anonymous token to authenticate. For a private token this field is optional.

### **Language** : String

Language identifier (e.g. EN), according to which returned paremeter names will be translated.

### **SymbolList** : Array of String

List of product symbols for which product details will be returned. Maximum 50 symbols.

### **Response content**

- Status **(String)** Response status. "OK" indicates that the action was successful.
- Data **(Object)** Action response data.
	- ProductList (Object[]) Array of product objects.
		- Symbol **(String)** Unique product identifier.
		- OriginalSymbol **(String)** Original product identifier.
		- Producer **(String)** Manufacturer name.
		- Description **(String)** Product description.
		- OfferId **(Integer)** ID of available offer.
		- CategoryId **(String)** Leaf category id in which the product is located.
		- Category **(String)** Leaf category name in which the product is located.
		- Photo **(String)** URL address of product image (640x480px).
		- Thumbnail **(String)** URL address of products thumbnail image (100x75px).
		- Weight **(Float)** Gross weight of 1 pcs of a product.
		- SuppliedAmount **(Integer)** Number of products supplied in one package.
		- MinAmount **(Integer)** The minimum amount of product that can be ordered.
		- Multiplies **(Integer)** Product multiplicity. Product Quantity must be a multiple of this value.
		- Unit **(String)** Symbol of unit used to describe amount of product e.g. "pcs" (pieces).
		- ProductInformationPage **(String)** Product information URL address.
		- Guarantee **(Array | null)** Information about product's guarantee. Can be null when there is no guarantee for this product
			- Type **(String)** Guarantee type can be "period" or "lifetime"
			- Period **(Integer)** Guarantee period in months. This field may be equal "0" in case of lifetime guarantee
		- ProductStatusList **(Array of String)** List of product statuses.
	- Language **(String)** Language identifier (e.g. EN), according to which returned paremeter names will be translated.

```
{
  "Status": "OK",
  "Data": {
    "ProductList": [
       {
         "Symbol": "1N4002",
          "CustomerSymbol": "",
         "OriginalSymbol": "1N4002",
         "Producer": "DC COMPONENTS",
         "Description": "Diode: rectifying; 100V; 1A; DO41",
         "CategoryId": 113119,
         "Category": "THT Universal Diodes",
         "Photo":
"\/\/static.tme.eu\/products_pics\/f\/c\/8\/fc82c3993bd1e575e9e7935e29e432c3\/56940.jpg",
         "Thumbnail":
```

```
"\/\/static.tme.eu\/products_pics\/f\/c\/8\/fc82c3993bd1e575e9e7935e29e432c3\/56940_t.jpg",
         "Weight": 0.325,
         "SuppliedAmount": 2500,
         "MinAmount": 25,
         "Multiples": 25,
         "ProductStatusList": [],
         "Unit": "pcs",
         "ProductInformationPage": "\/\/www.tme.eu\/pl\/details\/1n4002\/diody-uniwersalne-tht\/dc-
components\/",
         "Guarantee": null,
         "QuotNumber": ""
       },
       {
         "Symbol": "1N4007",
         "CustomerSymbol": "DIODE-07",
         "OriginalSymbol": "1N4007",
         "Producer": "DC COMPONENTS",
         "Description": "Diode: rectifying; 1kV; 1A; DO41",
         "CategoryId": 113119,
         "Category": "THT Universal Diodes",
         "Photo":
"\/\/static.tme.eu\/products_pics\/f\/c\/8\/fc82c3993bd1e575e9e7935e29e432c3\/56940.jpg",
         "Thumbnail":
"\/\/static.tme.eu\/products_pics\/f\/c\/8\/fc82c3993bd1e575e9e7935e29e432c3\/56940_t.jpg",
         "Weight": 0.302,
         "SuppliedAmount": 0,
         "MinAmount": 10,
         "Multiples": 10,
         "ProductStatusList": [],
         "Unit": "pcs",
         "ProductInformationPage": "\/\/www.devel.tme.eu\/en\/details\/1n4007\/tht-universal-diodes\/",
         "Guarantee": {
           "Type": "lifetime",
           "Period": 0
         },
         "QuotNumber": ""
       }
    ],
    "Language": "EN"
  }
}
TME API 45/60
```
## <span id="page-45-0"></span>**Products/GetProductsFiles**

This action returns a list of additional photos and documents correlated with specified products. This method is limited by the maximum number of symbols that can be submitted as an input to this action. The maximum number of symbols is equal to 50.

GetProductsFiles can return theese types of documents:

- INS Manual.
- DTE Documentation,
- KCH Safety Data Sheet,
- GWA Warranty,
- INB Safety instruction,
- MOV Video,
- YTB YouTube video,
- PRE Presentation,
- SFT Software.

### **Request parameters**

### **Token** : String

Anonymous or private token.

### **Country** : String

Country identifier (e.g. GB). This field is required if you are using an anonymous token to authenticate. For a private token this field is optional.

### **Language** : String

Language identifier (e.g. EN).

### **SymbolList** : Array of String

List of product symbols for which files will be returned. Maximum 50 symbols.

### **Response content**

- Status **(String)** Response status. "OK" indicates that the action was successful.
- Data **(Object)** Action response data.
	- ProductList (Object[]) Array of product objects.
		- Symbol **(String)** Unique product identifier.
		- Files **(Object[])** Array of file objects.
			- PhotoList **(Array of String)** Array of URLs leading to photos.
			- ThumbnailList **(Array of String)** Array of URLs leading to photo thumbnails.
			- HighResolutionPhotoList **(Array of String)** Array of URLs leading to photos in high resolution.
			- PresentationList (Object[]) Array of products presentations Every presentation always contains 8 addresses leading to product photo taken from a different angle.
			- DocumentList **(Object[])** Array of document objects.
				- DocumentUrl **(String)** URL leading to the document.
				- DocumentType **(String)** Document type.
				- Filesize **(String)** Document size in bytes.
				- Language **(String)** Document's content language.
			- AdditionalPhotoList **(Object[])** Array of photo objects.
				- Photo **(String)** URL leading to the photo.
				- Thumbnail **(String)** URL leading to the thumnail.
				- HighResolutionPhoto **(String)** URL leading to the high resolution photo.
			- ParametersImages **(Object[])** Array of additional images for products parameters.
				- Name **(String)** Name of image.
				- Url **(String)** URL to image.

```
{
  "Status": "OK",
  "Data": {
    "ProductList": [
       {
          "Symbol": "1N4005",
          "Files": {
            "PhotoList": [
               "\/\/static0.tme.eu\/products_pics\/a\/9\/3\/edc9267037bb5db\/1n4005.jpg"
            ],
            "ThumbnailList": [
               "\/\/static2.tme.eu\/products_pics\/a\/9\/3\/edc9267037bb5db\/1n4005_t.jpg"
            ],
            "HighResolutionPhotoList": [
               "\/\/static2.tme.eu\/products_pics\/a\/9\/3\/edc9267037bb5db\/1n4005_highres.jpg"
            ],
            "PresentationList": [
               \Gamma
```
"\/\/static3.tme.eu\/products\_pics\/4\/b\/d\/4bdec46e0cb96c44b317ed58b64fb613\/prime\_presentation\/pres 00000.jpg",

"\/\/static3.tme.eu\/products\_pics\/4\/b\/d\/4bdec46e0cb96c44b317ed58b64fb613\/prime\_presentation\/pre 00001.jpg",

"\/\/static3.tme.eu\/products\_pics\/4\/b\/d\/4bdec46e0cb96c44b317ed58b64fb613\/prime\_presentation\/pre 00002.jpg",

"\/\/static3.tme.eu\/products\_pics\/4\/b\/d\/4bdec46e0cb96c44b317ed58b64fb613\/prime\_presentation\/pres 00003.jpg",

"\/\/static3.tme.eu\/products\_pics\/4\/b\/d\/4bdec46e0cb96c44b317ed58b64fb613\/prime\_presentation\/pres 00004.jpg",

"\/\/static3.tme.eu\/products\_pics\/4\/b\/d\/4bdec46e0cb96c44b317ed58b64fb613\/prime\_presentation\/pre 00005.jpg",

"\/\/static3.tme.eu\/products\_pics\/4\/b\/d\/4bdec46e0cb96c44b317ed58b64fb613\/prime\_presentation\/pres 00006.jpg",

"\/\/static3.tme.eu\/products\_pics\/4\/b\/d\/4bdec46e0cb96c44b317ed58b64fb613\/prime\_presentation\/pre 00007.jpg"

```
]
            ],
            "AdditionalPhotoList": [
              {
                 "Photo":
"\/\/static2.tme.eu\/products_pics\/8\/2\/e\/82ecf1ae749d42ac48dbf89f71e8bcfe\/424401.jpg",
                 "Thumbnail":
"\/\/static2.tme.eu\/products_pics\/8\/2\/e\/82ecf1ae749d42ac48dbf89f71e8bcfe\/424401_t.jpg",
                 "HighResolutionPhoto":
"\/\/static2.tme.eu\/products_pics\/8\/2\/e\/82ecf1ae749d42ac48dbf89f71e8bcfe\/high_res_424401.jpg"
              },
              {
                 "Photo":
"\/\/static2.tme.eu\/products_pics\/b\/6\/5\/b659336581d031d3ea53ec197cc25095\/424498.jpg",
                 "Thumbnail":
"\/\/static2.tme.eu\/products_pics\/b\/6\/5\/b659336581d031d3ea53ec197cc25095\/424498_t.jpg",
                 "HighResolutionPhoto":
"\/\/static2.tme.eu\/products_pics\/b\/6\/5\/b659336581d031d3ea53ec197cc25095\/high_res_424498.jpg"
              }
            ],
            "DocumentList": [
              {
                 "DocumentUrl": "\/\/www.tme.eu\/Document\/0fb18890e16351\/1N4005.pdf",
                 "DocumentType": "DTE",
                 "Filesize": "484221",
                 "Language": "EN"
              },
              {
                 "DocumentUrl":
"\/\/www.tme.eu\/Document\/bf40f15624e10d463049c6971dac57ab\/Diotec%20dual-use_itar_eccn.pdf",
                 "DocumentType": "GWA",
                 "Filesize": "29670",
                 "Language": "PL"
              },
              {
                 "DocumentUrl":
```

```
"\/\/www.tme.eu\/Document\/b6009b0b04a99481ef66da513e089baf\/R%C4%99kawice%20-
%20kategorie.pdf",
               "DocumentType": "KCH",
               "Filesize": "270493",
               "Language": "PL"
            },
             {
               "DocumentUrl": "\/\/www.tme.eu\/Document\/248f1406f7f1c0349ea89481124fb270\/CE-
RoHS%20II%20for%20Distis%20-%20July%202012.ppt",
               "DocumentType": "PRE",
               "Filesize": "387072",
               "Language": "EN"
            },
             {
               "DocumentUrl":
"\/\/www.tme.eu\/Document\/f7eb3ac126e21e93c38da22b1ce11c26\/search.avi",
               "DocumentType": "MOV",
               "Filesize": "20796",
               "Language": "EN"
            },
             {
               "DocumentUrl":
"\/\/www.tme.eu\/Document\/0383893a4b1f49a94ae6297b1ce50b7f\/YouTube.txt",
               "DocumentType": "YTB",
               "Filesize": "42",
               "Language": "EN"
            }
          ],
          "ParametersImages": [
             {
               "Name": "Wymiary",
               "Url": "\/\/tme.eu\/html\/gfx\/img_3871.gif"
            }
          ]
        }
      }
    ]
  }
}
TME API 49/60
```
### <span id="page-49-0"></span>**Products/GetStocks**

This action returns a list of stock values for specified product list. This method is limited by the maximum number of symbols that can be submitted as an input to this action. The maximum number of symbols is equal to 50. In case of using a private token it returns the current stock value. For anonymous token it returns the stock value from the previous day.

#### **Request parameters**

#### **Token** : String

Anonymous or private token.

### **Country** : String

Country identifier (e.g. GB). This field is required if you are using an anonymous token to authenticate. For a private token this field is optional.

### **Language** : String

Language identifier (e.g. EN), according to which returned amount symbol will be translated.

### **SymbolList** : Array of String

List of product symbols for which stock values will be returned. Maximum 50 symbols.

#### **Response content**

- Status **(String)** Response status. "OK" indicates that the action was successful.
- Data **(Object)** Action response data.
	- ProductList **(Object[])** Array of product objects.
		- Symbol **(String)** Unique product identifier.
		- Amount **(Integer)** Amount of products in stock.
		- Unit **(String)** Symbol of a unit used to express the stock value of given product eg. "pcs" (number of pieces).

```
{
    "Status": "OK",
    "Data": {
        "ProductList": [
            {
                "Symbol": "1N4005",
                "Amount": 38699,
                "Unit": "pcs"
            }
,
            {
                "Symbol": "1N4007",
                "Amount": 2573709,
                "Unit": "pcs"
            }
       ]
   }
|<br>| Sample response<br>|-<br>| Status": "OK",<br>| "Data": {<br>| "ProductList": {<br>| "ProductList": {<br>| "Symbol": "1N4005",<br>| "Symbol": "1N4007",<br>| ,<br>| "Symbol": "1N4007",<br>| "Amount": 2573709,<br>| "Linit": "pcs"<br>| "Symbol": "1N4007",<br>|
```
### <span id="page-51-0"></span>**Products/GetSymbols**

Action returns a list of symbols of products available in the offer.

### **Request parameters**

### **Token** : String

Anonymous or private token.

### **Country** : String

Country identifier (e.g. GB). This field is required if you are using an anonymous token to authenticate. For a private token this field is optional.

### **Language** : String

Language identifier (e.g. EN), according to which returned amount symbol will be translated.

### **CategoryId** : String

Category identifier for products group. List of available categories is returned by /Products/GetCategories action.

### **Response content**

- Status **(String)** Response status. "OK" indicates that the action was successful.
- Data **(Object)** Action response data.
	- SymbolList **(Array of String)** Array of product symbols.

```
{
  "Status": "OK",
  "Data": {
     "SymbolList": [
       "0.5W-10V",
       "0.5W-11V",
       "0.5W-12V",
       "0.5W-13V",
       "..."
     ]
  }
}
```
## <span id="page-52-0"></span>**Products/GetSimilarProducts**

Action returns similar products. Consider that not all of the TME symbols have similar products.

### **Request parameters**

### **Token** : String

Anonymous or private token.

### **Country** : String

Country identifier (e.g. GB). This field is required if you are using an anonymous token to authenticate. For a private token this field is optional.

### **Language** : String

Language identifier (e.g. EN), according to which returned paremeter names will be translated.

### **SymbolList** : Array of String

List of product symbols for which similar products will be returned. Maximum 50 symbols.

### **Response content**

- Status **(String)** Response status. "OK" indicates that the action was successful.
- Data **(Object)** Action response data.
	- ProductList (Object[]) Array of product objects.
		- Symbol **(String)** Unique product identifier.
		- OriginalSymbol **(String)** Original product identifier.
		- Producer **(String)** Manufacturer name.
		- Description **(String)** Product description.
		- OfferId **(Integer)** ID of available offer.
		- CategoryId **(String)** Leaf category id in which the product is located.
		- Category **(String)** Leaf category name in which the product is located.
		- Photo **(String)** URL address of product image (640x480px).
		- Thumbnail **(String)** URL address of products thumbnail image (100x75px).
		- Weight **(Float)** Gross weight of 1 pcs of a product.
		- SuppliedAmount **(Integer)** Number of products supplied in one package.
		- MinAmount **(Integer)** The minimum amount of product that can be ordered.
		- Multiplies **(Integer)** Product multiplicity. Product Quantity must be a multiple of this value.
		- Unit **(String)** Symbol of unit used to describe amount of product e.g. "pcs" (pieces).
		- ProductStatusList **(Array of String)** List of product statuses.
		- ProductInformationPage **(String)** Product information URL address.
	- Language **(String)** Language identifier (e.g. EN), according to which returned paremeter names will be translated.

**Contract Contract** 

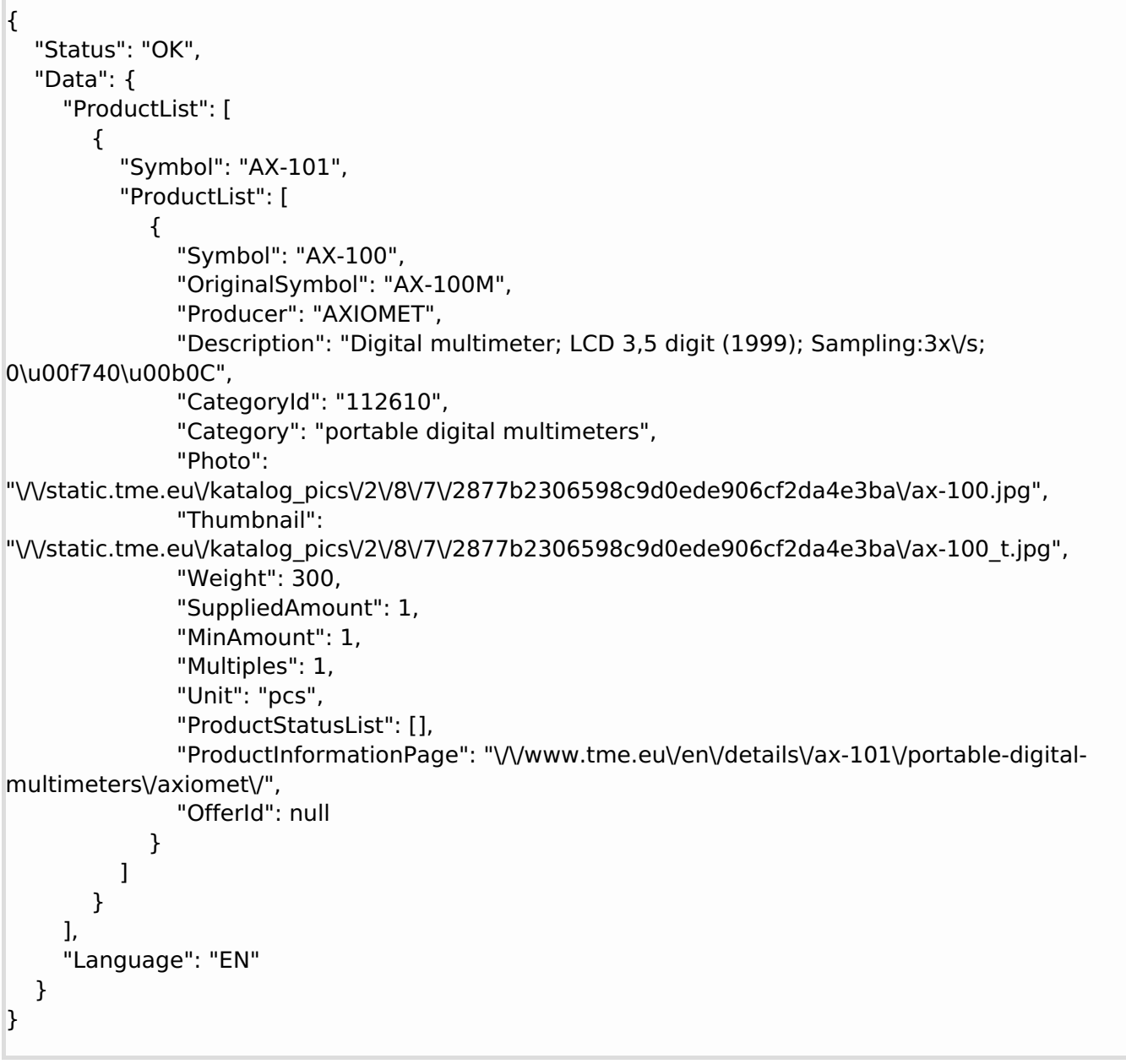

## <span id="page-55-0"></span>**Products/GetRelatedProducts**

Action returns related products. Consider that not all of the TME symbols have related products.

### **Request parameters**

**Token** : String

Anonymous or private token.

### **Language** : String

Language identifier (e.g. EN), according to which returned paremeter names will be translated.

### **Symbol** : String

Product symbol for which related products will be returned.

### **Response content**

- Status **(String)** Response status. "OK" indicates that the action was successful.
- Data **(Object)** Action response data.
	- ProductList **(Array of String)** Array of related products symbols.

```
{
  "Status": "OK",
  "Data": {
     "ProductList": [
       "TO-SA10",
       "TO-SA01",
       "TO-SA11",
       "IDL-MPT2.CP",
       "IDL-MPT3.CP",
       "IDL-MPT1R.CP"
    ]
  }
}
```
# <span id="page-56-0"></span>**Other methods**

## <span id="page-57-0"></span>**Utils/GetCountries**

Action returns a list of countries supported by our system.

### **Request parameters**

**Token** : String

Anonymous or private token

**Language** : String

Language identifier (e.g. EN), according to which returned category list will be translated.

### **Response content**

- Status **(String)** Response status. "OK" indicates that the action was successful.
- CountryList **(Complex)** Structure containing information about countries
	- CountryId **(String)** Unique country identifier
	- Name **(String)** Country name
	- CurrencyList **(List)** Supported currencies.
	- Currency **(String)** Default currency for country

### **Sample response**

null

### <span id="page-58-0"></span>**Utils/GetLanguages**

Action returns a list of languages supported by our system.

### **Request parameters**

**Token** : String

Anonymous or private token

### **Response content**

- Status **(String)** Response status. "OK" indicates that the action was successful.
- LanguageList **(Complex)** Structure containing information about languages
	- LanguageId **(String)** Unique language identifier

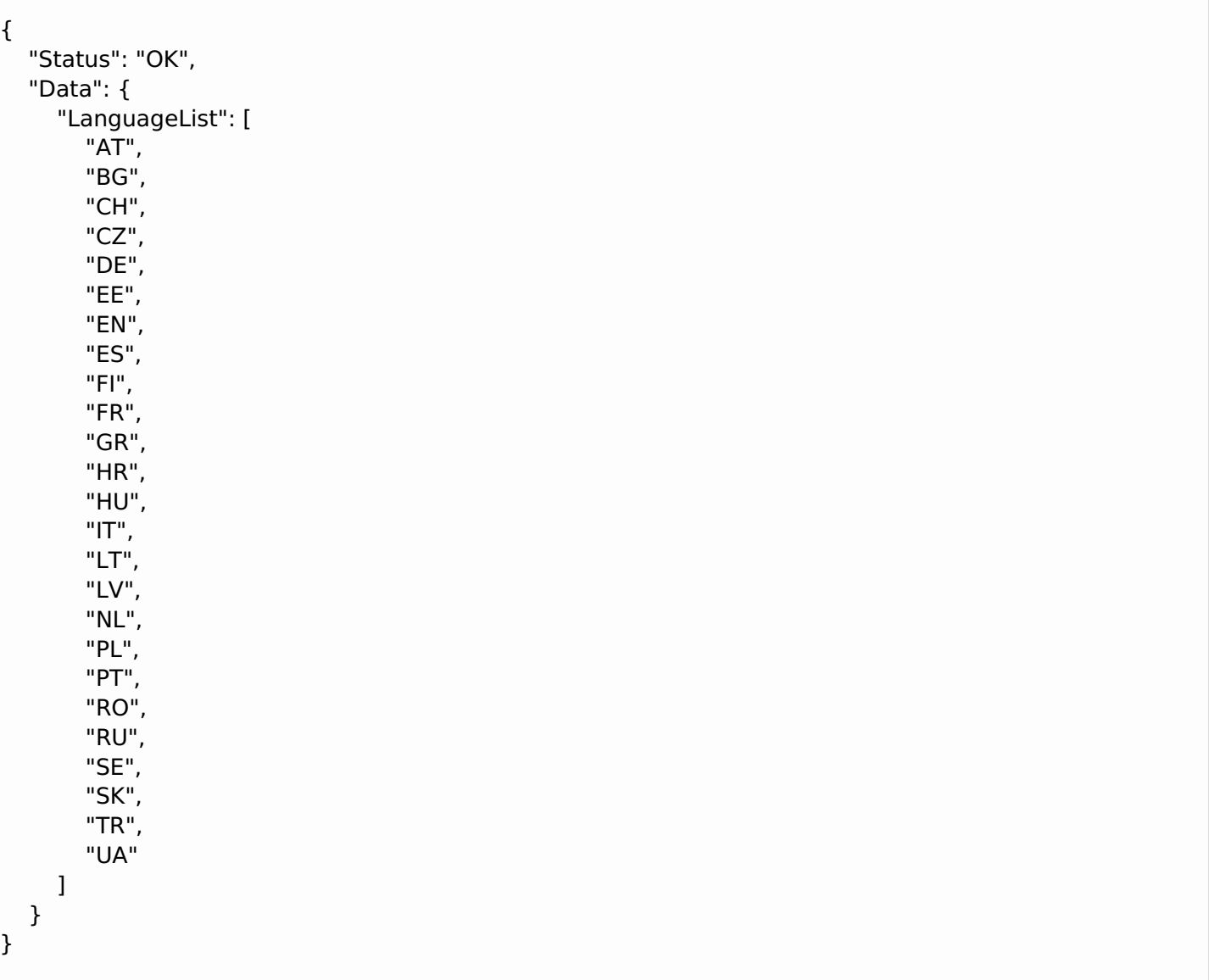

# <span id="page-59-0"></span>**Utils/Ping**

Action returns a status of API.

### **Request parameters**

**Token** : String

Anonymous or private token

### **Response content**

- Status **(String)** Response status. "OK" indicates that the action was successful.
- Data **(Object)** Structure containing PING-PONG response.
	- PONG **(String)** PING-PONG response

```
{
  "Status": "OK",
  "Data": {
    "PONG": "PING-PONG"
  }
}
```